## **FEHLERBEHEBUNG**

## **E-MAIL UND SPAM**

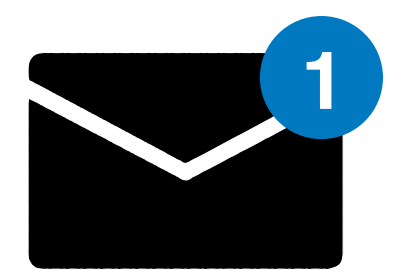

Unsere E-Mail-Adresse wird manchmal als **Spam** angezeigt das bedeutet, dass Sie Ihre wichtigen Ergebnisse verpassen und das möchten wir natürlich nicht.

Zur Vermeidung dessen fügen Sie bitte **bmisssupport@midtronics.com** Ihrem Adressbuch hinzu oder setzen Sie dafür den Filter "niemals **an Spam schicken**" ein.

Wenn die E-Mail nicht in Ihrem Spam- oder Junk-Ordner erscheint, setzen Sie sich bitte mit **service-europe@midtronics.com** in Verbindung. Dort kann man den tatsächlichen Status der E-Mail überprüfen.

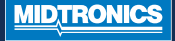